# **atomicdataMB**

*Release 1.1.9*

**Matthew Burger**

**Sep 24, 2020**

# **CONTENTS**

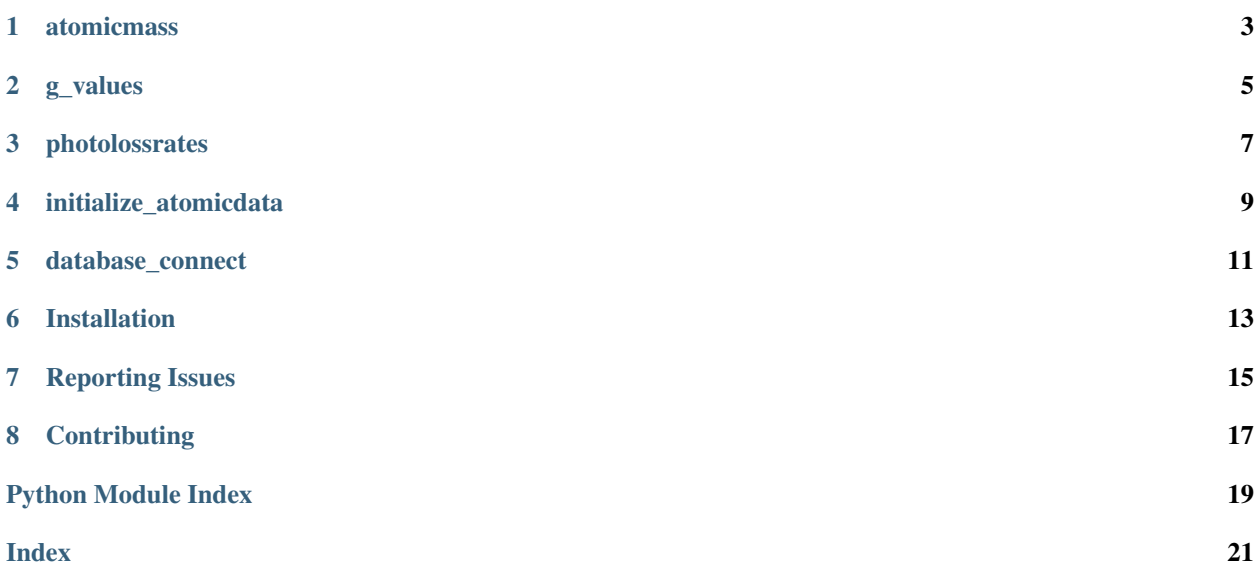

atomicdataMB provides support for the Neutral Cloud and Exospheres Model (nexoclom) and can be used as a standalone package.

**ONE**

### **ATOMICMASS**

<span id="page-6-1"></span><span id="page-6-0"></span>atomicmass - Return the atomic mass of an atom or molecule.

This is really just a wrapper for [periodictable](https://periodictable.readthedocs.io/en/latest/index.html) (https://periodictable.readthedocs.io/en/latest/index.html) but returns the mass as an [astropy quantity](http://docs.astropy.org/en/stable/units/index.html) (http://docs.astropy.org/en/stable/units/index.html).

atomicdataMB.atomicmass.**atomicmass**(*species*) Return the atomic mass of an atom or molecule.

#### Parameters

species Chemical formula requested species. See [periodictable](https://periodictable.readthedocs.io/en/latest/index.html) (https://periodictable.readthedocs.io/en/latest/index.html) for formatting options.

#### Returns

The atomicmass of *species* as an astropy quantity with units = AMU (1 AMU =  $1.660539 \times 10^{-27}$  kg). If periodictable returns a ValueError, *None* is returned.

#### Examples

```
>>> from atomicdataMB import atomicmass
>>> print(atomicmass('Na'))
22.98977 u
>>> print(atomicmass('H2O'))
18.01528 u
>>> print(atomicmass('X'))
WARNING: mathMB.atomicmass: X not found
None
```
### **G\_VALUES**

<span id="page-8-1"></span><span id="page-8-0"></span>g\_values - Routines related to g-values and radiation pressure The g-value is the the product of the solar flux at the dopler-shifted emission wavelength and the scattering probability per atom. See [Killen, R.M. et al., Icarus 209, 75–87,](http://dx.doi.org/10.1016/j.icarus.2010.02.018.) [2009.](http://dx.doi.org/10.1016/j.icarus.2010.02.018.) (http://dx.doi.org/10.1016/j.icarus.2010.02.018.) for details on calculating g-values for important species in Mercury's atmosphere.

The radiation acceleration is given by  $a_{rad} = hg/m\lambda$ , where h is Plank's constant, g is the g-value as a function of radial velocity, m is the mass of the accelerated species, and is the wavelength of the absorbed photon.

```
class atomicdataMB.g_values.RadPresConst(sp, aplanet)
     Class containing radial acceleration vs. velocity for a specified atom.
```
#### Parameters

sp atomic species

- aplanet Distance from the Sun. Can be given as an astropy quantity with distance units or as a float assumed to be in AU. Default  $= 1$  AU
- database Database containing solar system information. Default = thesolarsystem which probably shouldn't be overridden.

#### Class Attributes

species The input species

- aplanet The input distance from the Sun
- velocity Radial velocity deviation relative to the Sun in km/s. Positive values indicate motion away from the Sun. Given as a numpy array of astropy quantities

accel Radial acceleration vs. velocity with units km/s\*\*2.

**class** atomicdataMB.g\_values.**gValue**(*sp*, *wavelength=None*, *aplanet=<Quantity 1. AU>*) Class containing g-value vs. velocity for a specified atom and transition.

#### Parameters

sp atomic species

wavelength Wavelength of the transition. Default=None.

aplanet Distance from the Sun. Can be given as an astropy quantity with distance units or as a float assumed to be in AU. Default  $= 1$  AU

#### Class Attributes

species The input species

wavelength The input wavelength

aplanet The input aplanet

<span id="page-9-0"></span>velocity Radial velocity deviation relative to the Sun in km/s. Positive values indicate motion away from the Sun. Given as a numpy array of astropy quantities

g g-value as function of velocity in units 1/s.

#### atomicdataMB.g\_values.**make\_gvalue\_table**()

Creates and populates gvalues database table. Creates a database table called gvalues. Fields in the table:

filename Filename in project tree containing the data; used only for populating the database

reference Source of the g-values

species Atomic species

refpt Distance from Sun in AU for which the g-values were calculated.

wavelength At-rest wavelength for the g-values in Å.

velocity  $\Delta v$  from rest in km/s.

g g-values in photons/s as a fucntion of velocity.

**Parameters** 

None

#### Returns

No Output

### **THREE**

### **PHOTOLOSSRATES**

<span id="page-10-1"></span><span id="page-10-0"></span>photolossrates - Determine photoionization and photodissociation rates

**class** atomicdataMB.photolossrates.**PhotoRate**(*species*, *aplanet\_=<Quantity 1. AU>*) Determine photoreactions and photorates for a species.

#### Parameters

species Species to compute rates for.

aplanet Distance from the Sun. Default is 1 AU. Given as either a numeric type or an astropy quantity with length units.

#### Class Attributes

species Species

aplanet Distance from the Sun; astropy quantity with units AU

rate Reaction rate; astropy quantity with units  $s^{(-1)}$ . Rate is the sum of all possible reactions for the species.

**reactions** Pandas dataframe with columns for reaction and rate (in  $s^{(1)}$ ) for each reaction for the species. This can be used to determine the products produced by photolysis and photoionization.

#### Example

```
>>> from atomicdataMB import PhotoRate
>>> kappa = PhotoRate('Na', 0.33)
>>> print(kappa)
Species = Na
Distance = 0.33 AU
Rate = 6.666666666666666e-05 1 / s
>>> print(kappa.rate)
6.666666666666666e-05 1 / s
>>> print(kappa.reactions)
             reaction kappa
0 Na, photon -> Na+, e 6.666666666666666e-05
>>> kappa = PhotoRate('H_2O')
>>> print(kappa)
Species = H_2O
Distance = 1.0 AU
Rate = 1.2056349999999999e-05 1 / s
>>> print(kappa.reactions)
                   reaction kappa
0 H_2O, photon -> H_2, O 5.97e-07
1 H_2O, photon -> OH, H 1.03e-05
2 H_2O, photon -> H, H, O 7.54e-07
3 H_2O, photon -> H, OH+, e 5.54e-08
```
(continues on next page)

(continued from previous page)

```
4 H_2O, photon -> OH, H+, e 1.31e-08
5 H_2O, photon -> H_2O+, e 3.31e-07
6 H_2O, photon -> H_2, O+, e 5.85e-09
```
#### atomicdataMB.photolossrates.**make\_photo\_table**()

Creates and populates photorates database table. Creates a database table called photorates. Fields in the table:

filename Filename in project tree containing the data; used only for populating the database

reference Source of the photoionization or photodissociation rate

species Atomic or molecular species

reaction Photoionization or photodissociation reaction

If multiple reaction rates are found for a reaction, user is prompted to choose the best one. Most of the reactions are in: Huebner & Mukherjee (2015), Astrophys. Space Sci., 195, 1-294.

#### Parameters

None

#### Returns

No output

### **INITIALIZE\_ATOMICDATA**

<span id="page-12-1"></span><span id="page-12-0"></span>Populate the database with the available atomic data. Currently populates g-values and photoionization rates. If the database does not exist, it will be created. By default, the tables will only be created if

atomicdataMB.initialize\_atomicdata.**initialize\_atomicdata**(*force=False*)

Populate the database with available atomic data if nececssary.

#### **Parameters**

force By default, the database tables are only created if they do not already exist. Set force to True to force the tables to be remade. This would be necessary if there are updates to the atomic data.

#### Output

No output.

### **DATABASE\_CONNECT**

<span id="page-14-1"></span><span id="page-14-0"></span>database\_connect - Return a database connection to saved atomic data

```
atomicdataMB.database_connect.database_connect(database=None, port=None, re-
                                                  turn_con=True)
```
Return a database connection to saved atomic data Wrapper for psycopg2.connect() that determines database and port to use.

#### Parameters

database Database to connect to. If not given, it must be supplied in the \$HOME/.nexoclom configuration file.

port Port the database server uses. If not given, it must be supplied in the \$HOME/.nexoclom configuration file.

return\_con False to return database name and port instead of connection. Default = True

#### Returns

Database connection with autocommit  $=$  True unless return  $con =$  False

#### Examples

```
>>> from atomicdataMB import database_connect
>>> database, port = database_connect(return_con=False)
\Rightarrow print (f'database = {database}; port = {port}')
database = thesolarsystemmb; port = 5432
>>> with database_connect() as con:
... cur = con.cursor()
... cur.execute('SELECT DISTINCT species from gvalues')
... species = cur.fetchall()
>>> species = [s[0] for s in species]
>>> print(species)
['Ca', 'OH', 'O', 'Ti', 'C', 'Mg+', 'Na', 'Mg', 'H', 'Mn', 'He',
'Ca+', 'K', 'S']
```
**SIX**

### **INSTALLATION**

<span id="page-16-0"></span>atomicdataMB can be installed with pip:

\$ pip install atomicdataMB

# **SEVEN**

# **REPORTING ISSUES**

<span id="page-18-0"></span>This project is hosted on github at [atomicdataMB](https://github.com/mburger-stsci/atomicdataMB) (https://github.com/mburger-stsci/atomicdataMB). Please report bugs or make comments there.

# **EIGHT**

### **CONTRIBUTING**

<span id="page-20-0"></span>Please let me know if you would like to make contributions.

Authors Matthew Burger License LICENSE

### **PYTHON MODULE INDEX**

<span id="page-22-0"></span>a

atomicdataMB.atomicmass, [3](#page-6-0) atomicdataMB.database\_connect, [11](#page-14-0) atomicdataMB.g\_values, [5](#page-8-0) atomicdataMB.initialize\_atomicdata, [9](#page-12-0) atomicdataMB.photolossrates, [7](#page-10-0)

### **INDEX**

### <span id="page-24-0"></span>A

```
atomicdataMB.atomicmass
   module, 3
atomicdataMB.database_connect
   module, 11
atomicdataMB.g_values
   module, 5
atomicdataMB.initialize_atomicdata
   module, 9
atomicdataMB.photolossrates
   module, 7
atomicmass() (in module atomic-
      dataMB.atomicmass), 3
```
## D

database\_connect() (*in module atomicdataMB.database\_connect*), [11](#page-14-1)

# G

gValue (*class in atomicdataMB.g\_values*), [5](#page-8-1)

### I

```
initialize_atomicdata() (in module atomic-
        dataMB.initialize_atomicdata), 9
```
### M

```
make qvalue table() (in module atomic-
       dataMB.g_values), 6
make_photo_table() (in module atomic-
       dataMB.photolossrates), 8
module
   atomicdataMB.atomicmass, 3
   atomicdataMB.database_connect, 11
   atomicdataMB.g_values, 5
   atomicdataMB.initialize_atomicdata,
       9
   atomicdataMB.photolossrates, 7
```
### P

PhotoRate (*class in atomicdataMB.photolossrates*), [7](#page-10-1)

### R

RadPresConst (*class in atomicdataMB.g\_values*), [5](#page-8-1)